## POLITECNICO DI TORINO Repository ISTITUZIONALE

Nuvole di punti, rappresentazione architettonica e analisi dei modelli 3D ottimizzati per lo studio della basilica di San Nicola a Tolentino

**Original** 

Nuvole di punti, rappresentazione architettonica e analisi dei modelli 3D ottimizzati per lo studio della basilica di San Nicola a Tolentino / Einaudi, Davide; Spreafico, Alessandra; Spanò, Antonia Teresa. - In: ATTI E RASSEGNA TECNICA. - ISSN 0004-7287. - ELETTRONICO. - 3:(2019), pp. 206-211.

Availability: This version is available at: 11583/2842269 since: 2020-08-04T10:49:58Z

Publisher: Società degli Ingegneri e degli Architetti in Torino

Published DOI:

Terms of use:

This article is made available under terms and conditions as specified in the corresponding bibliographic description in the repository

Publisher copyright

(Article begins on next page)

# Nuvole di punti, rappresentazione architettonica e analisi dei modelli 3D ottimizzati per lo studio della basilica di San Nicola a Tolentino

*Point clouds, architectural representation and analysis of 3D optimized models for the study of the San Nicola cathedral in Tolentino*

#### **Davide Einaudi, Alessandra Spreafico, Nannina Spanò**

#### Abstract

La realizzazione dei disegni architettonici e le analisi tecniche basate su modelli digitali ottenuti da rilievi metrici 3D sono attualmente un tema di sicuro interesse, ma soprattutto di grande importanza per la documentazione del patrimonio culturale colpito da eventi sismici. Questo contributo ha lo scopo di presentare alcune possibilità percorribili per la fruizione dei prodotti realizzati a partire dai rilievi 3D, nonché le problematiche di interpretazione della forma e delle relative anomalie che i contesti architettonici possono presentare. A partire dunque dalla generazione di nuvole 3D ottenute dall'integrazione di rilievi laser scanning, fotogrammetria terrestre e UAV e attraverso lo studio di alcuni nodi problematici dal punto di vista della vulnerabilità sismica nella basilica di San Nicola di Tolentino (MC), tale contributo illustra differenti soluzioni utili per l'analisi e l'interpretazione di diverse porzioni di fabbrica e di vari elementi architettonici e costruttivi particolarmente soggetti alle azioni dei terremoti nelle chiese.

*The process of achieving architectural drawing and technical analysis of 3D models derived from three-dimensional survey is nowadays an important theme for the documentation of the cultural heritage affected by earthquake.* 

*This manuscript aims to present some accessible possibilities for the use of products from 3D imaging and ranging survey, and the problems of interpretation of the shape and related anomalies that architectural contexts can present. Therefore, starting from the generation of 3D clouds obtained by the integration of laser scanning surveys, terrestrial and UAV photogrammetry and through the study of some problematic nodes from the point of view of seismic vulnerability in the San Nicola cathedral in Tolentino (MC), this paper illustrates different solutions useful for the analysis and interpretation of different parts of the factory, and of various architectural and construction elements particularly subject to the actions of earthquakes in the churches.*

#### Introduzione

Eventi catastrofici come quelli sismici costituiscono un'eccezionalità che ha sconvolto il Centro Italia negli ultimi anni e di cui sono ancora ben visibili gli effetti. Da ciò nasce l'esigenza della documentazione, dalla scala territoriale fino a quella architettonica; in tale scenario il patrimonio culturale si presenta come un elemento fragile da conoscere e monitorare. Negli ultimi anni si è assistito a una progressiva diffusione di modelli 3D realizzati a partire da strumenti differenti, in particolar modo grazie all'integrazione di dati ottenuti

*Davide Einaudi, laureato magistrale in Architettura per il progetto sostenibile, Politecnico di Torino, DAD* [davide.einaudi@polito.it](mailto:davide.einaudi@polito.it)

*Alessandra Spreafico, dottoranda in Beni architetonici e paesaggistici, Politecnico di Torino* [alessandra.spreafico@polito.it](mailto:alessandra.spreafico@polito.it)

*Nannina Spanò, professore associato di Geomatica, Politecnico di Torino, DAD* [antonia.spano@polito.it](mailto:antonia.spano@polito.it)

da *Terrestrial Laser Scanning* (TLS) e dalla fotogrammetria UAV (*Unmanned Aerial Veicles*) che rendono possibile il rilievo in aree soggette a rischio sismico in maniera speditiva, in condizioni di sicurezza e acquisendo dati completi<sup>1</sup>. Dopo l'elaborazione i dati raccolti possono essere impiegati per diversi usi consentendo analisi che contribuiscono in modo significativo alla conoscenza della struttura architettonica e al monitoraggio della condizione in cui versa nel tempo<sup>2</sup>. Le elevate accuratezze metriche raggiungibili grazie al controllo consentito dalle misure topografiche rendono possibile documentare in modo accurato gli oggetti di studio; tuttavia, il processo di ottimizzazione dei modelli 3D e la derivazione dei disegni architettonici richiede alcune accortezze per una corretta restituzione degli elaborati.

### 1. Il rilievo metrico 3D della basilica di San Nicola e gli elaborati architettonici

Gli sciami sismici susseguitisi da agosto a ottobre 2016 e seguenti, hanno evidenziato la fragilità e vulnerabilità della basilica e del convento di San Nicola di Tolentino, un bene architettonico d'interesse storico e artistico<sup>3</sup>. Il team DIRECT (*DIsaster RECovery Team*), nell'ambito della task force del Politecnico di Torino, come già presentato in precedenza, ha realizzato un rilievo metrico post-sisma utilizzando differenti tecnologie che hanno permesso la realizzazione di un modello 3D del complesso religioso, anche finalizzato ad approfondire il comportamento dell'edificio rispetto all'azione sismica e a progettare il monitoraggio dinamico<sup>4</sup>.

In questo contributo si farà riferimento a un metodo consolidato e adottato nei percorsi didattici dell'area dell'architettura per derivare i disegni architettonici dell'interno della chiesa dalle nuvole 3D<sup>5</sup>, e saranno presentate alcune analisi 3D su modelli di punti e modelli triangolati della zona absidale, proprio perché le analisi del comportamento strutturale sopraindicate hanno individuato in tali porzioni del complesso i problemi di dissesto più rilevanti. Il rilievo 3D dell'intero complesso architettonico (Figura 1), ha raccolto dati ottenuti tramite laser scanner (*Faro Focus 3D*) e fotogrammetria aerea (*Dji Phantom 4 Pro e Mavic Pro*), che sono stati integrati tra loro attraverso l'impiego di un unico sistema di riferimento fornito dalla rete di inquadramento realizzata tramite

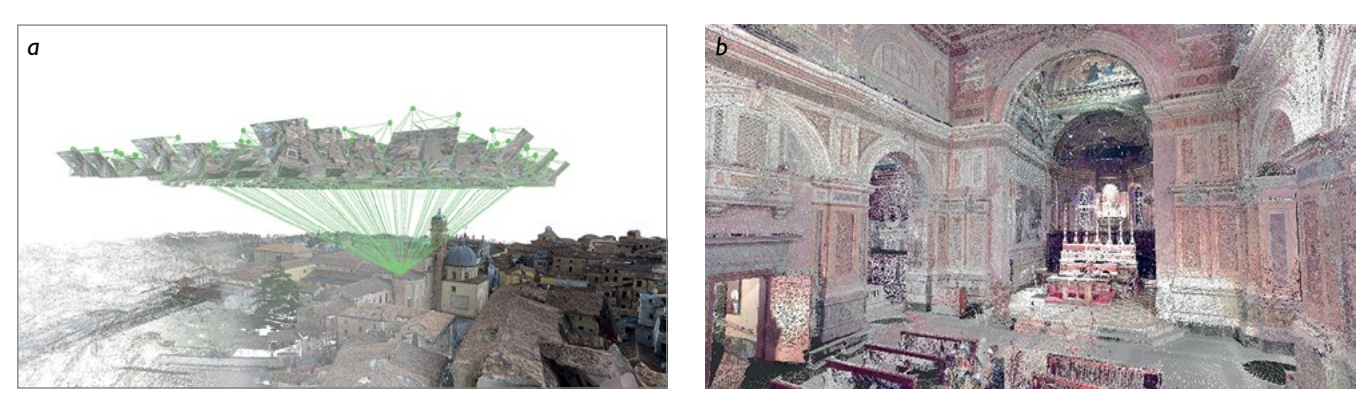

*Figura 1. Rilievo 3D da tecniche fotogrammetriche e Lidar della Basilica di San Nicola: (a) aerofotogrammetria da UAV (da sinistra: spare cloud, dense cloud, mesh); (b) nuvola di punti interna alla basilica ottenuta da TLS.*

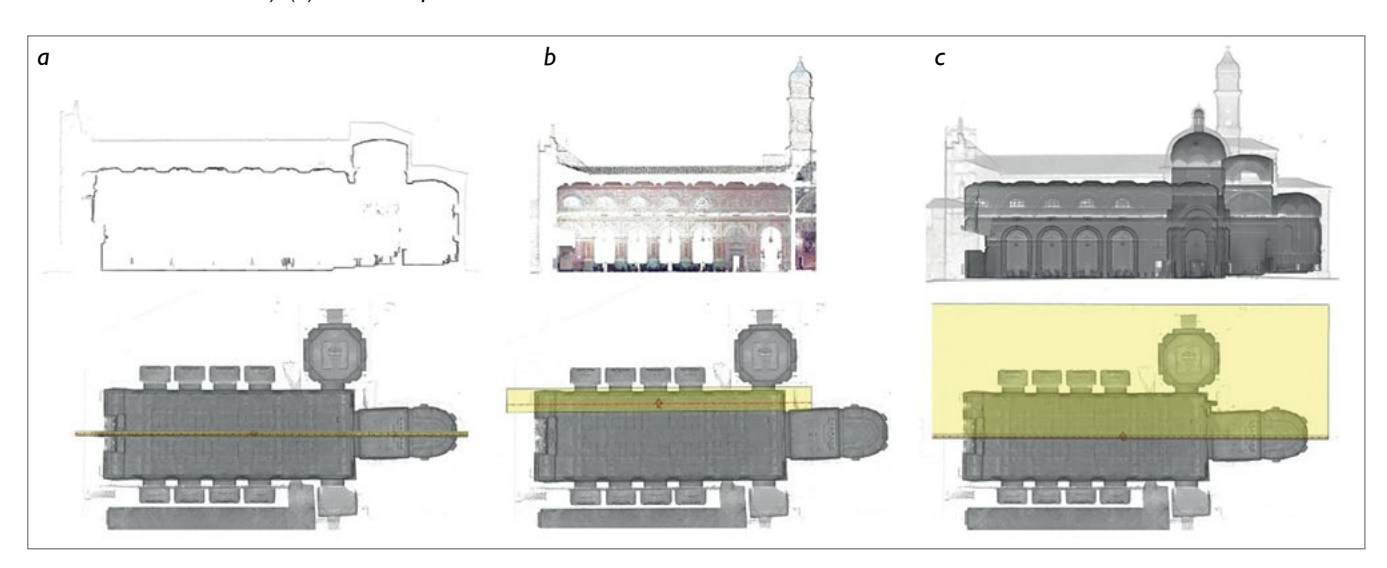

*Figura 2. Processo di creazione degli ortopiani della nuvola 3D per la restituzione di elaborati 2D; individuazione della porzione di nuvola da considerare per la generazione della sezione e relativi profili estratti. Scelta del piano di sezione e della profondita di proiezione: (a) estrazione profilo di sezione; (b) estrazione di dettaglio delle porzioni in proiezione; (c) ortopiano completo di verifica e completamento delle parti di murature in proiezione della sezione architettonica.*

tecnica mista GNSS (*Global Navigation Satellite System*) e classica, determinata mediante stazione totale.

L'acquisizione con UAV e TLS è proposta come soluzione integrata efficace in architetture complesse<sup>6</sup>, difatti consente di rilevare le porzioni interne ed esterne del corpo di fabbrica, ma anche di completare il rilievo di porzioni difficili da rilevare come sottosquadri e aggetti. Dal rilievo integrato è possibile ottenere dati che, opportunamente processati attraverso diverse fasi operative, consentono la creazione di elaborati architettonici bidimensionali a partire da una nuvola di punti. Già in fase di rilievo sono essenziali alcuni accorgimenti: la scelta delle posizioni di scansione terreste nonché la corretta pianificazione del volo UAV garantiscono il ricoprimento totale delle geometrie, mentre la misurazione di *Ground Control Points* (GCP) tramite tecniche topografiche tradizionali consente, nella fase di elaborazione, il corretto posizionamento e integrazione dei dati nel medesimo sistema di riferimento, oltre al controllo metrico dell'accuratezza del processo.

Le nuvole di punti generate da entrambi i sistemi devono quindi essere ottimizzate in primo luogo attraverso l'intervento manuale dell'operatore allo scopo di identificare e

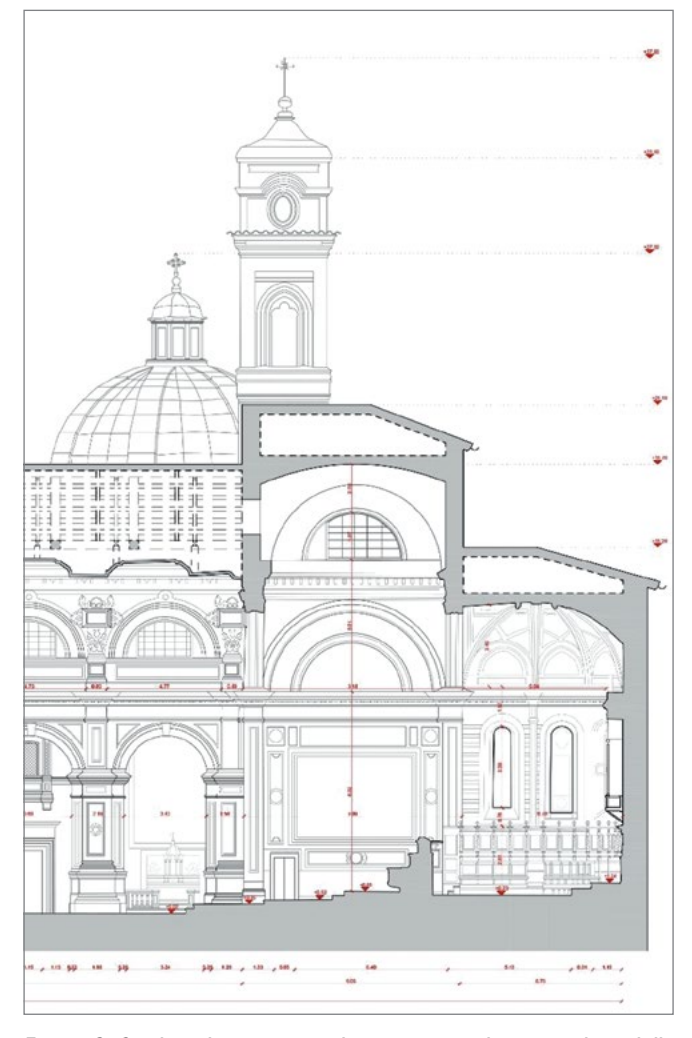

*Figura 3. Stralcio di sezione architettonica realizzata sul modello 3D basato sulla nuvola di punti (originale scala 1:50).*

rimuovere le porzioni che presentano ricostruzioni imprecise e geometrie ridondanti. La conformazione spaziale della basilica, composta da un'unica grande aula con cappelle laterali, comporta che gli elementi architettonici siano in vista in quasi tutte le scansioni eseguite. Risulta importante sia rimuovere da ogni scansione i punti lontani in quanto già visibili in scansioni limitrofe, sia utilizzare opportuni filtri automatici di riduzione del rumore (errore accidentale), per ottenere l'ottimizzazione del modello 3D finale nel quale viene ridotta la ridondanza delle informazioni.

A seguito dell'elaborazione della nuvola di punti ottimizzata, è possibile ottenere elaborati grafici 2D generando ortopiani e profili di sezione da impiegare come base per la restituzione, che è interpretazione critica dei suddetti prodotti e tracciamento degli elementi architettonici e apparati decorativi secondo i canoni del disegno architettonico, realizzati attraverso l'uso dei software *PointCab* e *Autocad*. La corretta generazione dell'ortopiano è condizione fondamentale per la riuscita del processo. Tale scelta è affidata all'operatore che, attraverso l'immissione di coordinate specifiche, identifica nello spazio un piano soddisfacente le condizioni di parallelismo rispetto alla superficie presa in esame. Inoltre, risulta necessario scegliere la profondità della proiezione rispetto al piano di sezione, cioè la porzione di modello da considerare. Sono generati un primo ortopiano per ottenere gli elementi di muratura in sezione, impostando la profondità a pochi centimetri, e successivamente, altri ortopiani (in numero variabile), attraverso sezioni con profondità più ampia, per restituire le porzioni in proiezione (Figura 2). Combinando le ortofoto si procede con l'operazione di restituzione; tale azione è un atto consapevole di rilievo architettonico che deve inevitabilmente tenere conto della morfologia degli elementi architettonici, delle geometrie degli elementi di fabbrica, con attenzione a differenze e analogie. Il risultato di questo processo è un elaborato architettonico che descrive in modo ragionato e accurato il corpo di fabbrica (Figura 3), nel caso della Basilica il dettaglio raggiunto è quello della scala 1:50, come consueto quando la nuvola di partenza è ricca di informazioni di dettaglio in quanto derivata da TLS.

#### 2. Analisi spaziali dei modelli 3D continui (*mesh*)

A partire dalla nuvola di punti è possibile estrarre superfici continue *Triangulated irregular network* (TIN) – comunemente note come *mesh* – ottenute grazie all'impiego di software specifici; nel caso in esame *3D Reshaper* per la realizzazione della TIN e *Autodesk MeshMixer* per l'editing e le correzioni. Infatti, per ottenere migliori risultati anche la *mesh*, così come la nuvola di punti, deve essere trattata attraverso processi di ottimizzazione. Le operazioni da eseguire si basano *in primis* sulla segmentazione della nuvola a seconda delle differenti geometrie considerate, semplici come pareti e pavimenti oppure più complesse come volte e modanature o decorazioni (Figura 4). Tale operazione risulta

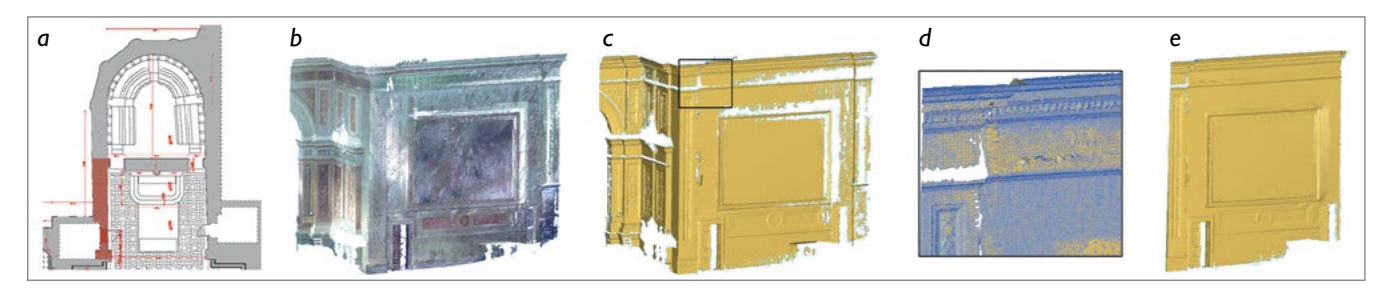

*Figura 4. Processo di generazione di una superficie continua: (a) inquadramento della porzione di muratura considerata; (b) nuvola di punti; (c) mesh; (d) zoom di dettaglio della mesh; (e) correzione della mesh e isolamento della parete da analizzare.*

necessaria per poter generare TIN con caratteristiche differenti a seconda della geometria della superficie: maggiore è la complessità della porzione considerata, maggiore sarà il numero di triangoli componenti la superficie continua; ciò si configura come un processo che prevede l'interpolazione a due passi attraverso l'uso di algoritmi che operano mediante parametri modificabili dall'operatore, che garantiscono, se opportunamente calibrati, l'ottenimento di risultati adeguati. A seguito della generazione della *mesh*, alcune operazioni consentono il riempimento di lacune, la correzione di imprecisioni e la riduzione del rumore al fine di completare, pulire e raffinare ciascuna *mesh* per poi unirle e ottenere un modello 3D unico. Tali passaggi non sono automatici, bensì sono azioni puntuali svolte in maniera consapevole dall'operatore che si avvale di diversi algoritmi specifici la cui applicazione deve essere testata continuamente, e che richiedono una conoscenza approfondita del processo.

Le potenzialità di indagine offerte da un modello 3D così ottenuto non sono limitate agli elaborati bidimensionali: infatti l'uso di nuvole di punti e TIN permette varie analisi. Calcolo di volumi, analisi di scostamenti, differenze cioè, tra le superfici considerate e altre che corrispondono a una

geometria di progetto, anomalie di forma che possono essere ricondotte a dissesti strutturali sono alcune delle possibili applicazioni che offrono un sensibile supporto allo studio dei Beni architettonici7 , anche post-sisma.

La valutazione degli scostamenti da geometrie semplici di pareti o partizioni orizzontali può essere eseguita attraverso l'estrazione di profili di sezione, andando a quantificare l'angolo di inclinazione che le porzioni di superficie assumono rispetto a piani o assi adottati come riferimenti (per esempio scostamenti dalla verticale per valutare i fuori piombo); ciò può avvenire utilizzando la nuvola di punti oppure la TIN. Tali analisi sono utili anche per valutare quanto le anomalie possano configurarsi come deformazioni occorse alla struttura. Le analisi eseguite su base TIN indagano lo scostamento dell'intera superficie rilevata da un piano scelto dall'utente tramite una valutazione delle distanze. Associando una scala di colore al variare della distanza è possibile quindi identificare le aree che maggiormente si discostano dal piano; esplicativa è la porzione della muratura laterale del presbiterio all'innesto con il transetto (Figura 5) o la porzione del soffitto a cassettoni a copertura della navata nel suo innesto con il presbiterio (Figura 6).

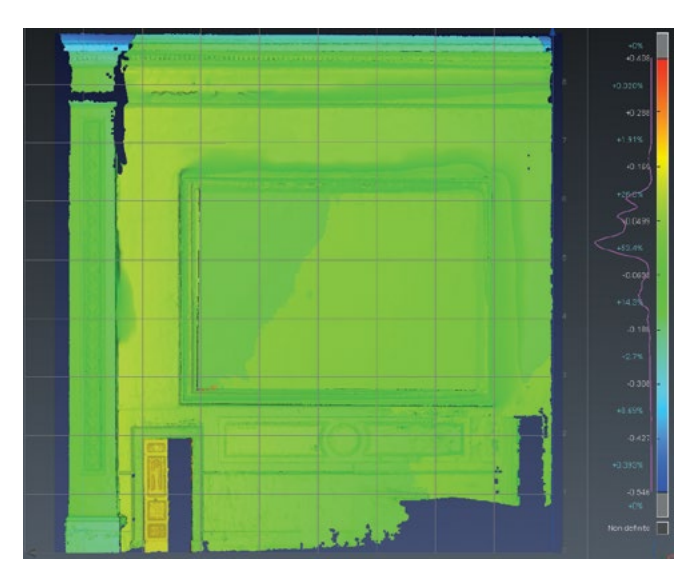

*Figura 5. Analisi di scostamento della parete del presbiterio da una superficie verticale. Il 63% dei punti della parete concide sostanzialmente con la superficie verticale, ed escludendo le cornici aggettanti, una percentuale di circa il 20% devia dal piano verticale per valori sino a poco più di 5 cm.*

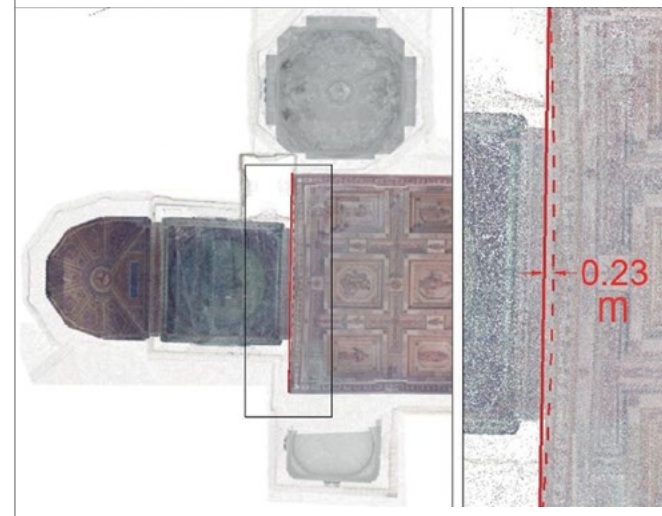

*Figura 6. Analisi di scostamento del soffitto a cassettoni della navata nella porzione di innesto con la sezione presbiteriale, studiata dagli ingegneri delle strutture proprio per il suo allontanamento dal corpo principale della chiesa.*

#### **ATTI E RASSEGNA TECNICA**

DELLA SOCIETÀ DEGLI INGEGNERI E DEGLI ARCHITETTI IN TORINO ANNO 152 - LXXIII - N. 3 - DICEMBRE 2019

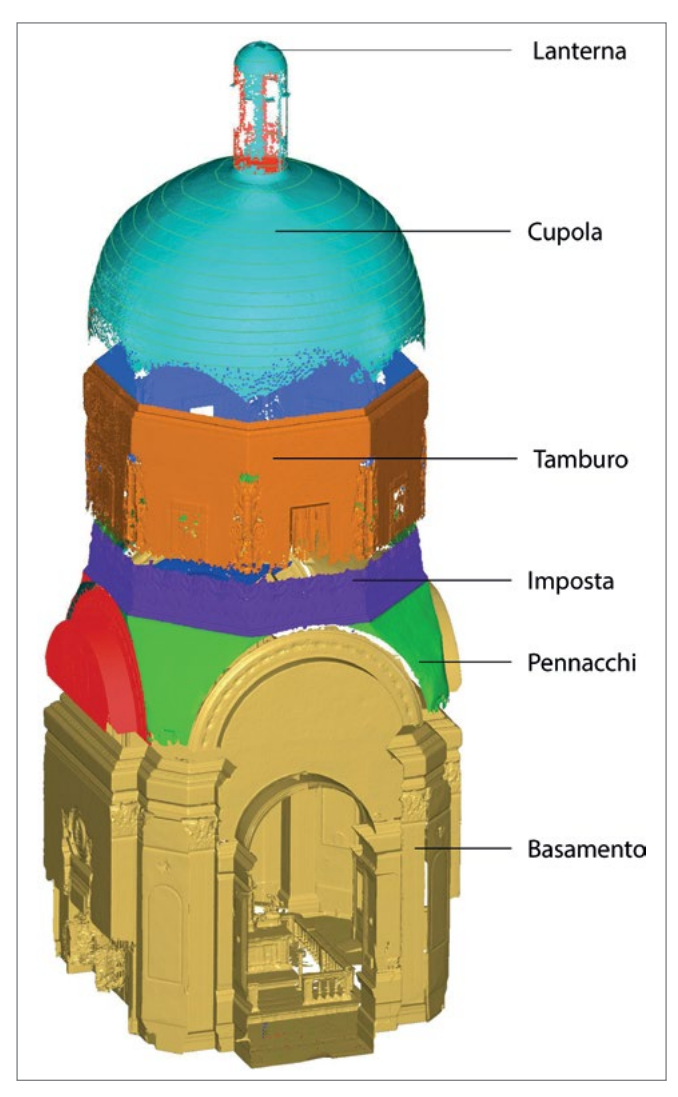

*Figura 7. Segmentazione del modello 3D. Scomposizione degli elementi architettonici.*

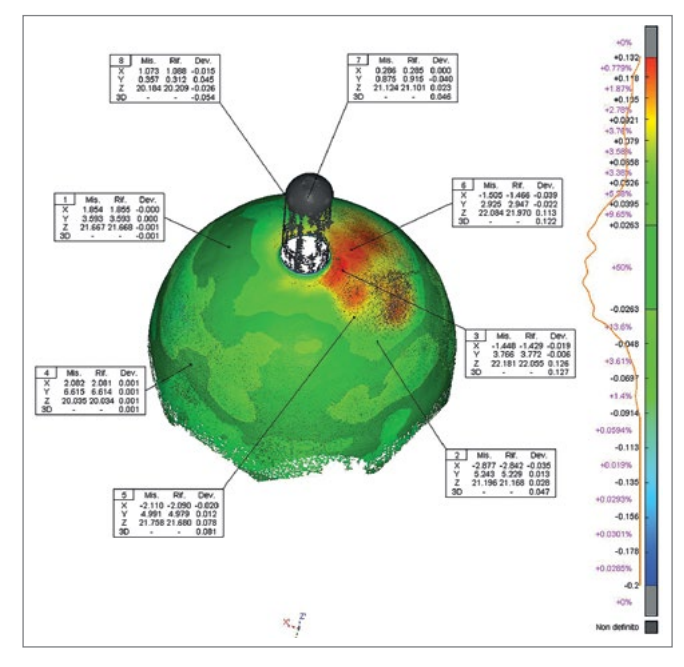

*Figura 8. Mappatura cromatica del discostamento tra la geometria rilevata e la sfera generata analiticamente.*

Per quanto riguarda geometrie più complesse, si riporta il caso della superfice dell'intradosso della cupola semisferica della Cappella del SS. Sacramento. In un primo momento è stata eseguita la classificazione della TIN in elementi architettonici semplici (Figura 7). Le analisi eseguibili possono riguardare le deviazioni delle superfici stimate analiticamente, ma anche semplici estrazioni di profili di sezione. È stata definita per via analitica la geometria sferica ideale in grado di ridurre le deviazioni al minimo e adattarsi al meglio alla geometria reale della cupola. Quest'analisi ha permesso di ottenere una mappatura cromatica per facilitare l'identificazione delle aree che presentano uno scostamento tra la geometria rilevata e quella analitica di riferimento (Figura 8). Mentre in alcuni casi, le cause di scostamenti si possono imputare a una messa in opera non perfetta, nel caso presente (massimo 13 cm), alla luce anche delle osservazioni strutturali del team del monitoraggio, si riconosce il cedimento post-sisma. L'estrazione invece di sezioni a passo costante (Figura 9) permette di ottenere un controllo accurato dell'andamento delle superfici in diverse direzioni, in generale orizzontale e verticale. La scelta del passo di estrazione risulta di fondamentale importanza in base alle finalità dell'indagine eseguita: nel caso in esame si è optato per una equidistanza di 30 cm, consentendo la comparazione della sezione reale con l'ipotetica geometria ideale e la valutazione dell'andamento delle discontinuità sezione per sezione (Figura 10).

## Considerazioni conclusive

L'analisi comparata di elaborati 2D e le analisi di scostamento 3D hanno permesso di quantificare le conseguenze dei meccanismi di distacco delle murature della zona presbiterale dal corpo centrale della navata, simili al ribaltamento

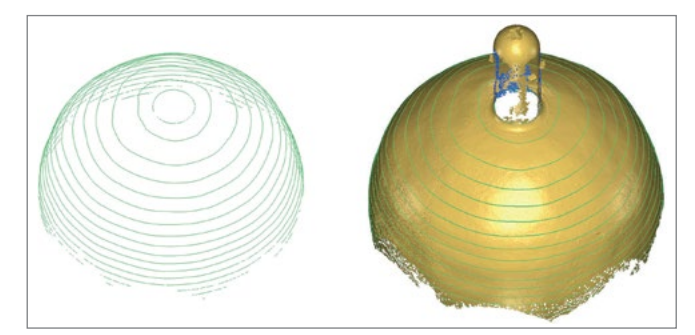

*Figura 9. Estrazione di profili di sezione a passo costante per l'analisi su piani orizzontali.*

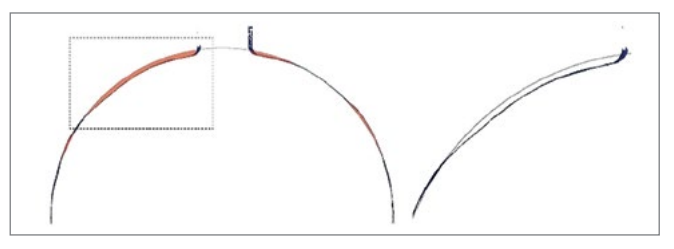

*Figura 10. Analisi di un profilo di sezione. Analisi delle deviazioni tra la superficie di rilievo e semisfera analitica.*

della facciata, contribuendo a supportare la pianificazione del monitoraggio dinamico strutturale effettuato dal gruppo di ricerca del Dipartimento di Ingegneria Strutturale, Edile e Geotecnica. L'analisi interdisciplinare si è rilevata di grande importanza e interesse, i dati derivanti dal monitoraggio sono stati combinati con il modello 3D derivante dal rilievo geometrico per la creazione di un modello agli elementi finiti8 . L'utilizzo dei modelli 3D non è limitato alle rappresentazioni architettoniche e alle analisi spaziali delle superfici finora presentate; su questo stesso modello è infatti possibile proiettare immagini orientate dal punto di vista fotogrammetrico, ottenendo un modello 3D testurizzato ad alta risoluzione aggiungendo l'informazione tematica del colore (RGB) al dato geometrico. Questi modelli si prestano ad essere utilizzati per finalità comunicative e divulgative permettendo esperienze immersive tramite visualizzatori online o esperienze in Virtual Reality<sup>9</sup>. Infine, attraverso software di visualizzazione 3D, come 3D Studio Max, 3D Reshaper o Autodesk Recap, è possibile realizzare filmati in alta definizione creando navigazioni dei modelli 3D per lo studio e la divulgazione dei beni culturali

#### Note

<sup>1</sup> Isabel Martínez-Espejo Zaragoza, Gabriella Caroti, Andrea Piemonte, Björn Riedel, Dieter Tengen, Wolfgang Niemeier, *Structure from motion (SfM) processing of UAV images and combination with terrestrial laser scanning, applied for a 3D-documentation in a hazardous situation*, in «Geomatics, Natural Hazards and Risk», 8, 2, 2017, pp. 1492-1504; DOI: 10.1080/19475705.2017.1345796. Görres Grenzdörffer, Matthias Naumann, Frank Niemeyer, Annet Frank, *Symbiosis of uas photogrammetry and TLS for surveying and 3d modeling of cultural heritage monuments - a case study about the cathedral of St. Nicholas in the city of Greifswald*, in «International Archives of the Photogrammetry, Remote Sensing and Spatial Information Sciences», XL-1/W4, 2015, pp. 91-96; DOI: 10.5194/ isprsarchives-XL-1-W4-91-2015.

<sup>2</sup> Valeria Croce, Gabriella Caroti, Andrea Piemonte, Assessment of earthquake-induced damage level on buildings: analysis of two different survey methods for a case study, in «International Archives of the Photogrammetry, Remote Sensing and Spatial Information Sciences», XLII-2/W15, 2019, pp. 351-358; DOI: 10.5194/isprs-archives-XLII-2-W15-351-2019. Filiberto Chiabrando, Andrea Di Lolli, Giacomo Patrucco, Antoni Spanò, Giulia Sammartano, Lorenzo Teppati Losè, Multitemporal 3d modelling for cultural heritage emergency during seismic events: damage assesment of S. Agostino church in Amatrice (RI), in «International Archives of the Photogrammetry, Remote Sensing and Spatial Information Sciences», XLII-5/W1, 2017, pp. 69- 76; DOI: 10.5194/isprs-archives-XLII-5-W1-69-2017.

<sup>3</sup> Centro Studi Agostino Trapè (a cura di), *La Basilica di San Nicola a Tolentino. Guida all'arte e alla storia*, Biblioteca Egidiana, Tolentino, 2008.

<sup>4</sup> Cfr. in questo volume il contributo a p. 102. Si vedano inoltre: Donato Sabia, Takayoshi Aoki, Daniele Costanzo, Renato Lancellotta, Antonino Quattrone, *Post-earthquake dynamic monitoring of Basilica of St. Nicholas of Tolentino*, in Atti del XVII convegno ANIDIS. *L'ingegneria sismica in Italia*, Pistoia, 2017. Daniele Costanzo, Filiberto Chiabrando, Renato Lancellotta, Andrea Lingua, Antonino Quattrone, Donato Sabia, Antonia Spanò, *Rilievo 3D e monitoraggio strutturale per l'analisi post-sisma del complesso di S. Nicola a Tolentino (MC)*, in Atti della XXI conferenza nazionale ASITA, 2017, pp. 315-323.

<sup>5</sup> Parte degli elaborati e delle analisi del presente contributo, come quelli rappresentati nelle figure 1, 2, 3, 8, 9, 10, sono stati realizzati nell'ambito dell'esercitazione didattica del workshop *Fotogrammetria digitale e scansioni 3D per la documentazione del patrimonio* (referenti N. Spanò, F. Chiabrando; allievi: Giulia Curreli, Davide Einaudi, Mauro Fontana, Giulia Piras). Altri approfondimenti dell'analisi dei modelli 3D sono direttamente legati allo sviluppo delle indagini da parte degli autori come componenti della task force del Politecnico per il terremoto in Centro Italia.

<sup>6</sup> Filiberto Chiabrando, Giulia Sammartano, Antonia Spanò, Alessandra Spreafico, *Hybrid 3D Models: When Geomatics Innovations Meet Extensive Built Heritage Complexes*, in «International Journal of Geo Information», 8 (3) 124, 2019; DOI: 10.3390/ijgi8030124.

<sup>7</sup> Antonia Spanò, Filiberto Chiabrando, Elisabetta Donadio, Giulia Sammartano, *La tecnologia laser scanning per la valutazione statica delle strutture storiche*, in «GEOmedia», 4, 2016, pp. 12-17.

<sup>8</sup> Cfr. ancora in questo volume il contributo a p. 102.<br><sup>9</sup> Carla Boriello, *From point cloud based models to VR visualization for Cultural Heritage at risk: St. Nicola Church in Tolentino*, tesi di laurea magistrale in Architettura per il restauro e la valorizzazione del patrimonio, Politecnico di Torino, relatori Filiberto Chiabrando, Antonia Spanò, luglio 2018.